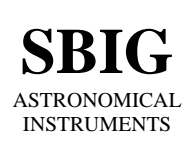

**SANTA BARBARA INSTRUMENT GROUP**

P.O. Box 50437 • 1482 East Valley Road, Suite #33 Santa Barbara, CA 93150 Phone (805) 969-1851 FAX (805) 969-4069 e-mail:sbig@sbig.com home page:www.sbig.com

> **Application Note** STV Command Code Protocol *5 th Draft Version* January 20, 2000

#### **1. Introduction**

This document describes the software interface to the STV camera. This camera consists of two components: an Optical Head and a CPU. The CPU interfaces to the Host computer through three-wire RS-232. The CPU is DSP based with internal Flash based firmware that controls the operation of the Optical Head and provides frame storage capability for captured images. Additionally the CPU contains a keypad, an electroluminescent character display and an optional LCD Video Monitor.

The CPU communicates to the Host computer through a packet-oriented protocol. The main purpose of these communications is so the Host computer can act like a "Remote Terminal", echoing the contents of the CPU's character display and reporting remote keyboard events.

#### **2. Packet Structure**

The data sent from the STV to and from the Host are structured into packets. The packets contain additional information to aid in the receipt and detection of transmission errors. The packet structure is shown below:

> $A5H = Start B$  $XXH =$  Command Byte  $XXH = Data Length N (Low Byte)$  $XXH = Data Length N (High B)$ XXH = Header Checksum (Low Byte) XXH = Header Checksum (High Byte)  $XXH = Data B$ yte 1  $XXH = Data B$ yte 2 . . .  $XXH = Data B$ yte N XXH = Data Checksum (Low Byte) XXH = Data Checksum (High Byte)

Several items about the packet structure are worth noting:

- All packets start with the Start Byte A5 hexadecimal.
- There are 256 possible commands due to the one-byte command.
- The length bytes contained in the packet tell the data length. If there is no data the packet length is 6 bytes. If there are data the packet length is 8 plus the Data Length.
- There are one or two Checksums. The Header Checksum is always present and is the 16 bit unsigned sum of the first 4 bytes in the data packet. The Data Checksum is

only present if data follows the header and is the sum of the data bytes. The checksums are modulo 65536, meaning if the sum overflows 16 bits it just wraps around.

In addition, 2 header-only packets are defined to signify Acknowledgement (ACK) and Negative Acknowledgement (NACK) of data:

> Command  $06H = ACK$  (Valid packet received) Command  $15H = NAK$  (Invalid packet received)

#### **3. Serial Data Format**

As shipped from the factory the CPU expects communications with the Host computer over its COM port at 9600 baud. The baud rate can be reprogrammed for other data rates and the settings are retained in nonvolatile memory. The data format is 8 data bits, no parity bits, and 1 stop bit (a total of 10 bits per byte including the start bit).

The following sections describes the individual commands that the Host computer can send to or receive from the CPU. Each command has a name and a command byte ( the command byte is the 2nd byte in the packet). Individual commands can have zero or more data bytes (depending on the command itself). If the command has no data then the Data Length bytes in the packet are both zero. Data after the header is described in terms of the following parameter types:

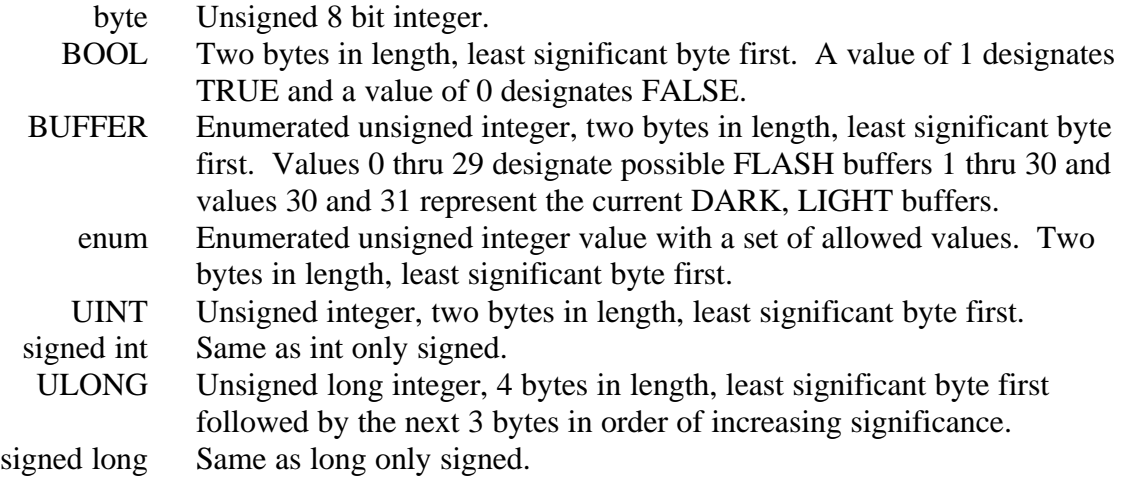

Some commands sent from the Host to the STV elicit only an ACK response from the where as other commands involve the CPU data back to the Host computer

Each of the CPU's commands is described in the sections below. The commands have been broken down into logical groups.

### **5. STV Generated Data**

### *Comm Events*

# **Request Ack** - Command 0x10, Contains data

The Request Ack command is sent by the host to the STV to establish a communications link. The STV responds with an ACK.

## *Display Events*

### **Display Echo** - Command 0x09, Contains data

This command can be used to have the STV report the contents of the Alphanumeric Display. The command takes a single BOOL that when TRUE causes the contents of the display to be reported upon receipt of the command and each time the display changes. The response and subsequent broadcasts contain 48 bytes; the two rows of 24 characters on the display. Sending the Display Echo command with the data FALSE causes the STV to stop reporting the display contents and the STV will respond with an ACK.

### *Track Report*

### *File Ops Events*

### **STV Request Download** - Command 0x00, No Data

The STV Request Download Event is sent by the STV when the user, sitting at the STV (remote from the host) wants to Download an image from the STV to the remote host. If the host is unready for data it should respond with the same command back to the STV (Command 0x01 with no data). Otherwise the host should respond with a request for image data within 1 second to indicate it will start the download process, which would involve downloading the image info and image from the LIGHT buffer.

### **STV Request Download All** - Command 0x01, No Data

The STV Request Download All Event is sent by the STV when the user, sitting at the STV (remote from the host) wants to Download all the images from the STV to the remote host. If the host is unready for data it should respond with the same command back to the STV (Command 0x01 with no data). Otherwise the host should respond with a request for image data within 1 second to indicate it will start the download process which involves requesting the flash buffer status then downloading those buffers that contain data.

### **File Status** - Command 0x0B, Contains Data

The File Status command is sent by the Host to the STV to indicate to the STV that status of the Hosts' file system in response to the STV Request Download All command. The command has one word of data with 0 indicating the File System is Ready (OK) and 1 indicating Not Ready. If the STV receives a failure notice it will display a message saying the remote server is not ready to accept data and halt the download. This command is sent by the Host after each image has been downloaded to indicate the data was successfully saved on disk.

### **Download Complete** - Command 0x02, No Data

The STV Download Complete command is sent by the Host to the STV to indicate the STV initiated download (STV Request Download or STV Request Download All) is complete. The STV will respond with an ACK.

### **Request Buffer Status** - Command 0x03, No Data

The Request Buffer Status is sent by the host to the STV to get the status of the Flash and working image buffers. The response by the STV is the following set of bits where 1 indicates that the buffer contains data and 0 indicates the buffer is empty:

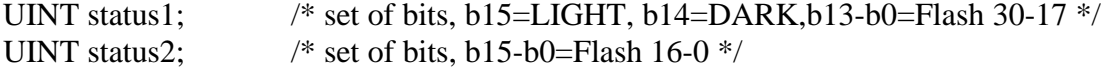

**Request Image Info** - Command 0x04, Contains Data

The Request Image Info is sent by the host to the STV to get the Image Info associated with the image being downloaded. The request has the following data:

BUFFER buffer;  $\frac{\partial^* u}{\partial x^2}$  /\* buffer to query, 0-29 = Flash, 30=Dark, 31=Light \*/

The STV replies with the same command with the following data format:

/\*

```
descriptor fields - these are sets of bits saved in
     the descriptor field of the IMAGE_INFO struct
*/
#define ID_BITS_MASK 0x0001 /* mask for no bits */
#define ID_BITS_10 0x0001 /* image is full 10 bits */
#define ID_BITS_8 0x0000 /* image from focus, 0nly 8 bits */
#define ID_UNITS_MASK 0x0002 /* mask for units of scope */
#define ID_UNITS_INCHES 0x0002 /* units were inches */
#define ID_UNITS_CM 0x0000 /* units were cm */
#define ID_SCOPE_MASK 0x0004 /* mask for telescope type */
#define ID_SCOPE_REFRACTOR 0x0004 /* scope was refractor */
#define ID_SCOPE_REFLECTOR 0x0000 /* scope was reflector */
```
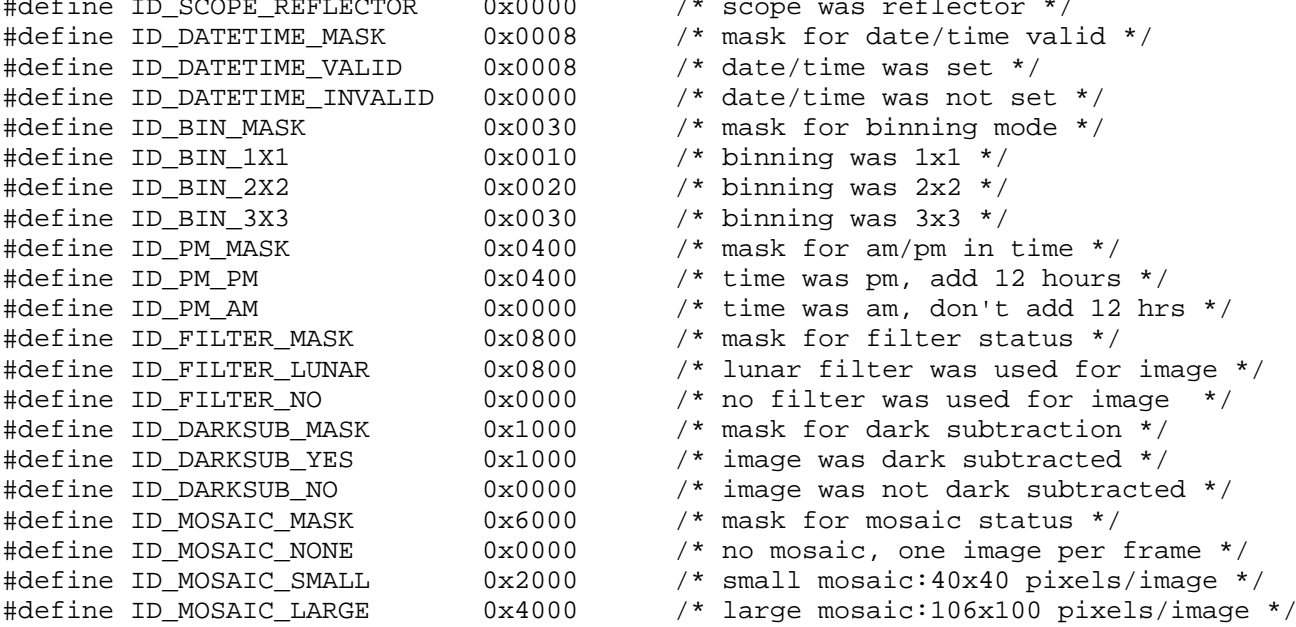

/\*

IMAGE\_INFO - this records data for the current image

Notes: height - 0 or 0xFFFF if no data present exposure - 100-60000 = 1.00 - 600.00 secs by 0.01 60001-60999 = 0.001 - 0.999 secs by 0.001 packedDate - bits 6-0 = year - 1999 (0 - 127) bits  $11-7 = day (1-31)$ 

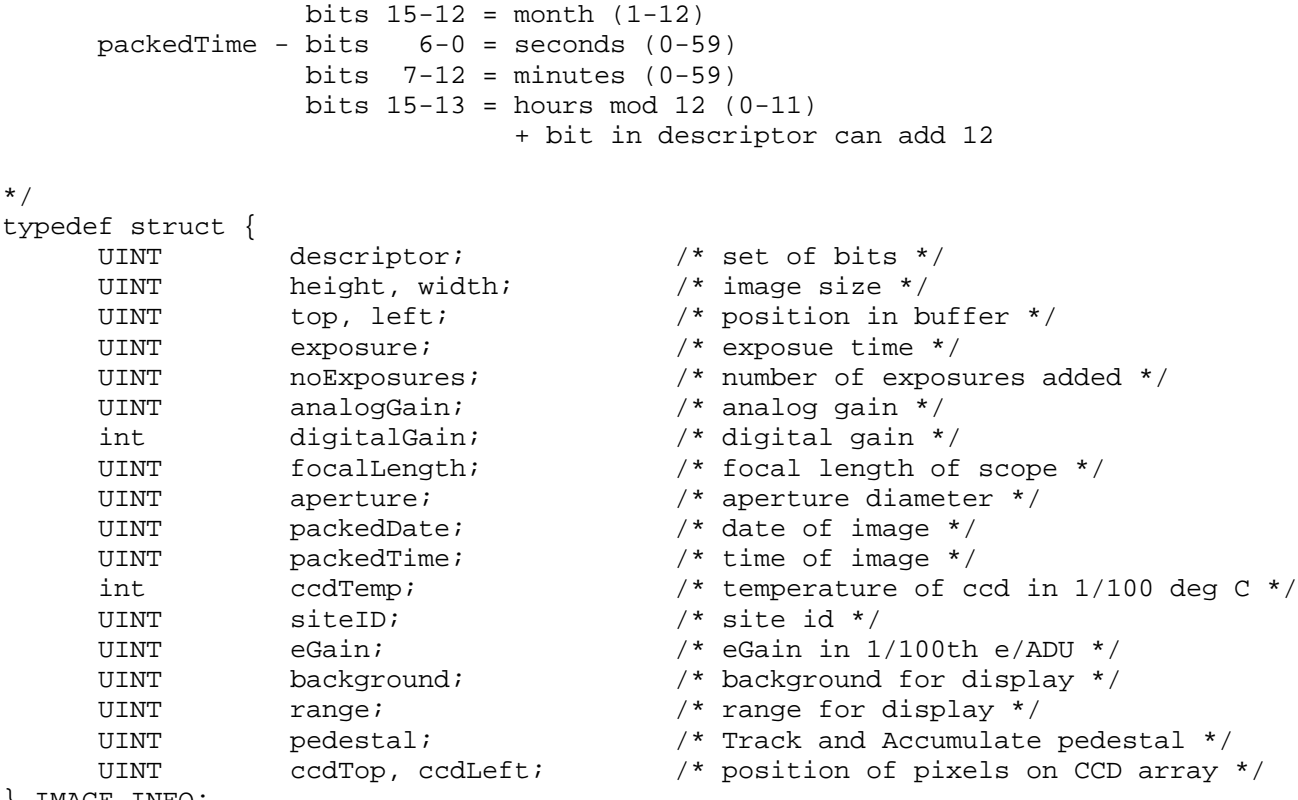

```
} IMAGE_INFO;
```
#### **Request Image Data** - Command 0x05, Contains Data

The Request Image Data is sent by the host to the STV to get the Image Data. The format of the data for this command is as follows:

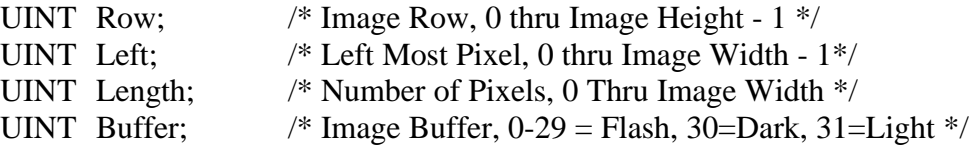

The STV's response is the same command packet with the desired pixel data as UINTs, left most pixel first.

The STV stores additional data in the  $201<sup>st</sup>$  row (Row above = 200 since zero based). This data is the Track List for Track and Accumulate images or a Mosaic Time List for Mosaic images. The format of these data is shown below:

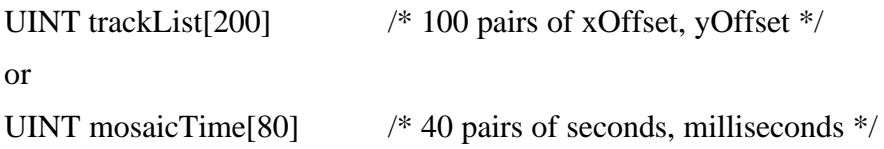

The Track List contains the X and Y offset of the each image relative to the base image. Positive offsets indicate the individual image was shifted to the right or down then added to the base (accumulated) image. The first pair are always zero since the first image is accumulated with no shift.

The Mosaic Time List contains a pair of 16 bit (WORD) system counters for each image. The counters are synchronous to each other but are separate counters. The first WORD counts up once per second and the second counts once per millisecond. The data that is recorded is the system time at the end of each exposure (right before readout). For example the first two words are the seconds and milliseconds at the end of the first (upper-left) mosaic image. The second two words are the seconds and milliseconds at the end of the second image (top row,  $2^{nd}$  image from left). The difference in time in milliseconds between the first and second image is:

 $(mosaicTime[2] - mosaicTime[0])*1000 + (mosaicTime[3] - mosaicTime[1])$ 

The actual date and time that the first image ended is the date/time that's recorded in the Image Info. Using that information and the Mosaic Time list you can determine the time each image ended. Don't ask me why this is so complicated. I think it has something to do with Y2K

# **Request Compressed Image Data** - Command 0x07, Contains Data

The Request Compressed Image Data is sent by the host to the STV to get the Image Data in a compressed format . The format of the data for this request is the same as for the Request Image Data command above. The STV's response is the same command with pixel data, left most pixel first, compressed using the algorithm described in the section below.

# **6. Host Events**

## *Keyboard Events*

Key Down Event - Command 0x08, Contains Data

The Key Down Event is sent by the Host to the STV to simulate the user pressing a key at the STV. The UINT data is the following set of bits:

/\*

Rotary Knob Key Patterns

```
*/
```
#define LR\_ROTARY\_DECREASE\_PATTERN 0x8000 #define LR\_ROTARY\_INCREASE\_PATTERN 0x4000 #define UD\_ROTARY\_DECREASE\_PATTERN 0x2000 #define UD\_ROTARY\_INCREASE\_PATTERN 0x1000

```
#define SHIFT_PATTERN 0x0008 /* increases rotary speed when 1 */
```

```
/*
```
Mode Key Patterns

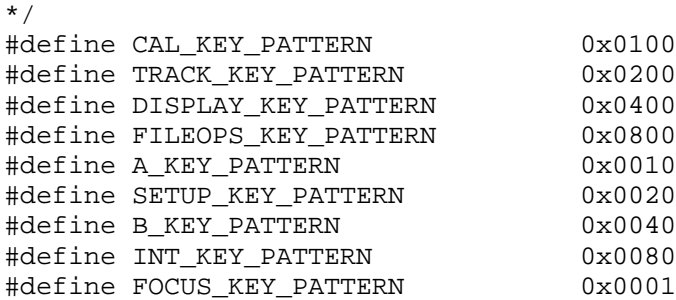

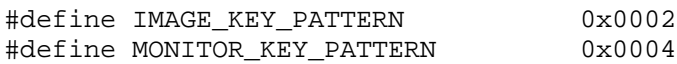

#### **7. Data Compression Algorithm**

This section describes the data compression used by the CPU in response to the Request Compressed Image Data command. The data compression technique is essentially delta compression where each pixel is compared to the previous one sent and if within a small delta then the delta is sent as a byte rather than two bytes. This is a simple compression technique that can give at best 2:1 compression. The CPU's data compression algorithm is as follows:

- 1) The CPU transmits the first pixel uncompressed as a 16 bit unsigned integer, most significant byte first. It then uses the pixel value as the Base in the following.
- 2) The CPU calculates Delta = Pixel<sub>n</sub> Base.
- 3) If  $-64 \leq$  Delta  $\leq$  63 then the CPU transmits a single byte with the most significant bit (b7) clear and Delta in the least significant 7 bits. It then sets Base to the value of Pixel<sub>n</sub> and goes to the next pixel and step 2).
- 4) If -8192 <= Delta <= 8191 (14 bits) then the CPU transmits two bytes. In the first byte it sets the most significant bit (b7) and clears bit b6. In the remaining 6 bits it places the most significant 6 bits of Delta. In the second byte it places the least significant 8 bits of Delta. It then sets Base to the value of Pixel<sub>n</sub> and goes to the next pixel and step 2).
- 5) Otherwise the CPU transmits two bytes. First it calculates Val = Pixel $n/4$ . In the first byte it sets the most significant two bits ( $b7 \& b6$ ), and in the least significant 6 bits it puts the most significant 6 bits of newly calculated Val. In the second byte it places the least significant bits of the newly calculated Val. Finally, it sets Base to Val\*4 and goes to the next pixel and step 2).